## **FDS**

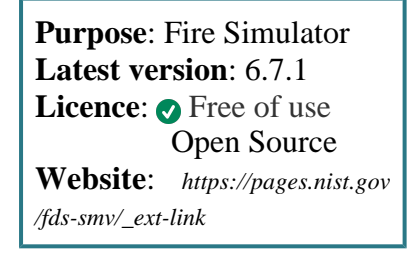

**FDS** is a program for fire simulations.

FDS is a computational fluid dynamics (CFD) program which implements large eddy simulations (LES) for the analysis of fire evolution and fire-driven fluid flows, including smoke and heat transfer. Its companion program Smokeview allows for the visualisation and analysis of fire dynamics.

## **SLURM Submit script example**

More information about the submit script can be found using the *[Job Script Generator](https://confluence.csuc.cat/display/HPCKB/Job+Script+Generator)*.

**fds\_example.slm**

```
#!/bin/bash
#SBATCH -J fds_example
#SBATCH -e fds_example.err
#SBATCH -o fds_example.out
#SBATCH -p std
#SBATCH -n 1
#SBATCH -t 0-02:00
module load apps/fds/6.6.0
##
# Modify the input and output files!
INPUT_FILE=fds_example.inp
OUTPUT_FILE=gaussian_example.log
##
# You don't need to modify nothing more
cp -r ${SLURM_SUBMIT_DIR}/${INPUT_FILE} 
${SCRATCH}
cd ${SCRATCH}
srun fds ${INPUT_FILE} ${OUTPUT_FILE}
cp ./${OUTPUT_FILE} ${SLURM_SUBMIT_DIR}
```
## **Sbatch options:**

The options shown in the example are detailed below. For more information and a more comprehensive list of available options, see the *sbatch [command page](https://confluence.csuc.cat/display/HPCKB/sbatch)*.

- **-J**: Name for the job's allocation.
- **-e**: Name of the sterr redirection filename.
- **-o**: Name of the stdout redirection filename.
- **-p**: Name of the partition (queue) where the job will be submited.
- **-n**: Number of tasks.
- **-c**: Number of cores per task.

**-t**: Set the job's time limit. If the job don't finish before the time runs out, it will be killed.